# Package 'dsem'

July 22, 2024

<span id="page-0-0"></span>Type Package

Title Fit Dynamic Structural Equation Models

Version 1.3.0

Date 2024-07-18

Imports TMB, Matrix, sem, igraph, methods

**Depends** R  $(>= 4.0.0)$ ,

Suggests knitr, AER, phylopath, rmarkdown, reshape, gridExtra, dynlm, MARSS, ggplot2, ggpubr, ggraph, grid, vars, testthat

Enhances rstan, tmbstan

LinkingTo TMB, RcppEigen

Description Applies dynamic structural equation models to time-series data with generic and simplified specification for simultaneous and lagged effects. Methods are described in Thorson et al. (2024) ``Dynamic structural equation models synthesize ecosystem dynamics

constrained by ecological mechanisms.''

License GPL-3

Encoding UTF-8

RoxygenNote 7.3.2

VignetteBuilder knitr

LazyData true

URL <https://james-thorson-noaa.github.io/dsem/>

BugReports <https://github.com/James-Thorson-NOAA/dsem/issues>

NeedsCompilation yes

Author James Thorson [aut, cre]

Maintainer James Thorson <James.Thorson@noaa.gov>

Repository CRAN

Date/Publication 2024-07-22 08:00:02 UTC

# <span id="page-1-0"></span>**Contents**

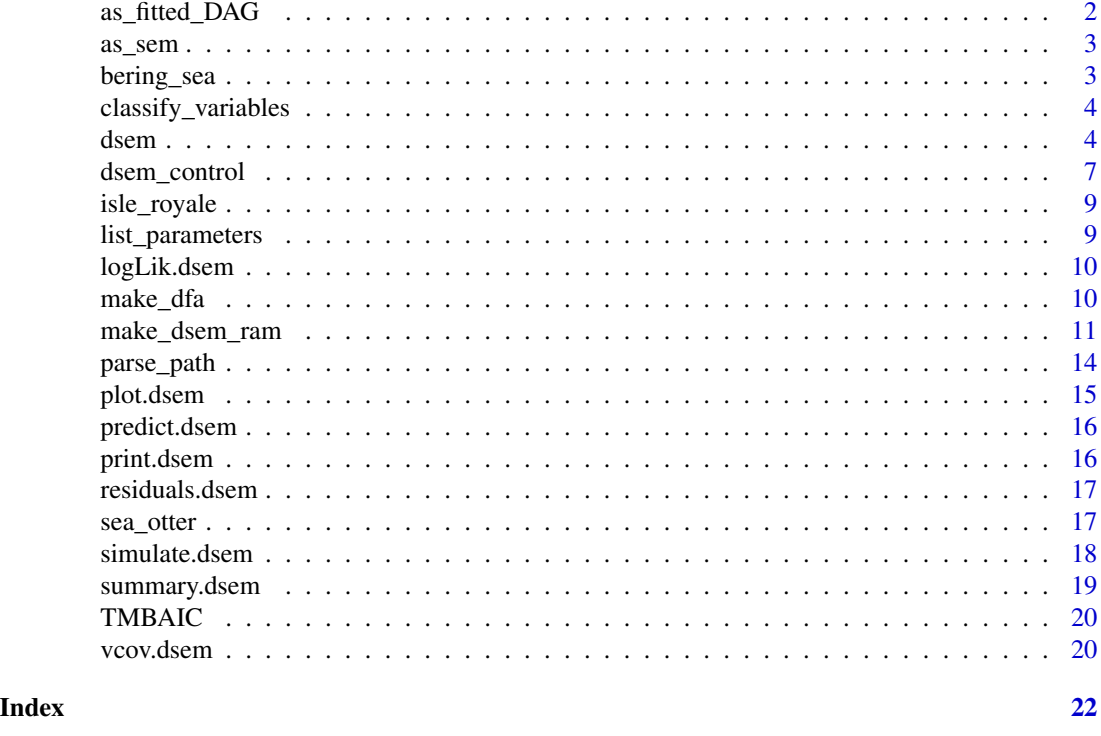

as\_fitted\_DAG *Convert output from package dsem to phylopath*

# Description

Convert dsem to phylopath output

# Usage

```
as_fitted_DAG(
  fit,
  lag = 0,
  what = c("Estimate", "Std_Error", "p_value"),
  direction = 1
\mathcal{L}
```
# Arguments

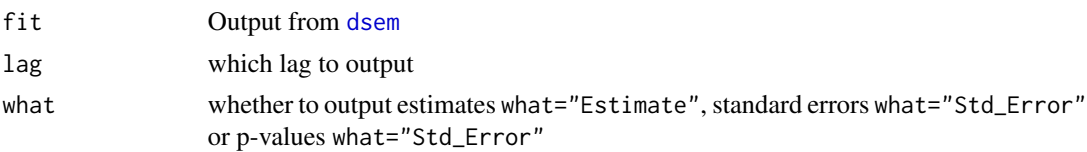

#### <span id="page-2-0"></span> $\alpha$ s\_sem  $\beta$

direction whether to include one-sided arrows direction=1, or both one- and two-sided arrows direction=c(1,2)

# Value

Convert output to format supplied by [est\\_DAG](#page-0-0)

as\_sem *Convert dsem to sem output*

# Description

Convert output from package dsem to sem

# Usage

as\_sem(object, lag = 0)

# Arguments

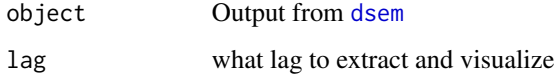

# Value

Convert output to format supplied by [sem](#page-0-0)

bering\_sea *Bering Sea marine ecosystem*

# Description

Data used to demonstrate and test ecosystem synthesis

# Usage

data(bering\_sea)

# <span id="page-3-0"></span>Description

classify\_variables is copied from sem:::classifyVariables

#### Usage

```
classify_variables(model)
```
# Arguments

model SEM model

# Details

Copied from package 'sem' under licence GPL  $(>= 2)$  with permission from John Fox

# Value

Tagged-list defining exogenous and endogenous variables

<span id="page-3-1"></span>dsem *Fit dynamic structural equation model*

# Description

Fits a dynamic structural equation model

# Usage

```
dsem(
  sem,
  tsdata,
  family = rep("fixed", ncol(tsdata)),
  estimate_delta0 = FALSE,
  control = dsem_control(),
  covs = colnames(tsdata)
\mathcal{E}
```
#### <span id="page-4-0"></span>dsem 55 and 55 and 55 and 55 and 55 and 55 and 55 and 55 and 55 and 55 and 55 and 55 and 55 and 55 and 55 and 55 and 55 and 55 and 55 and 55 and 55 and 55 and 55 and 55 and 55 and 55 and 55 and 55 and 55 and 55 and 55 and

# Arguments

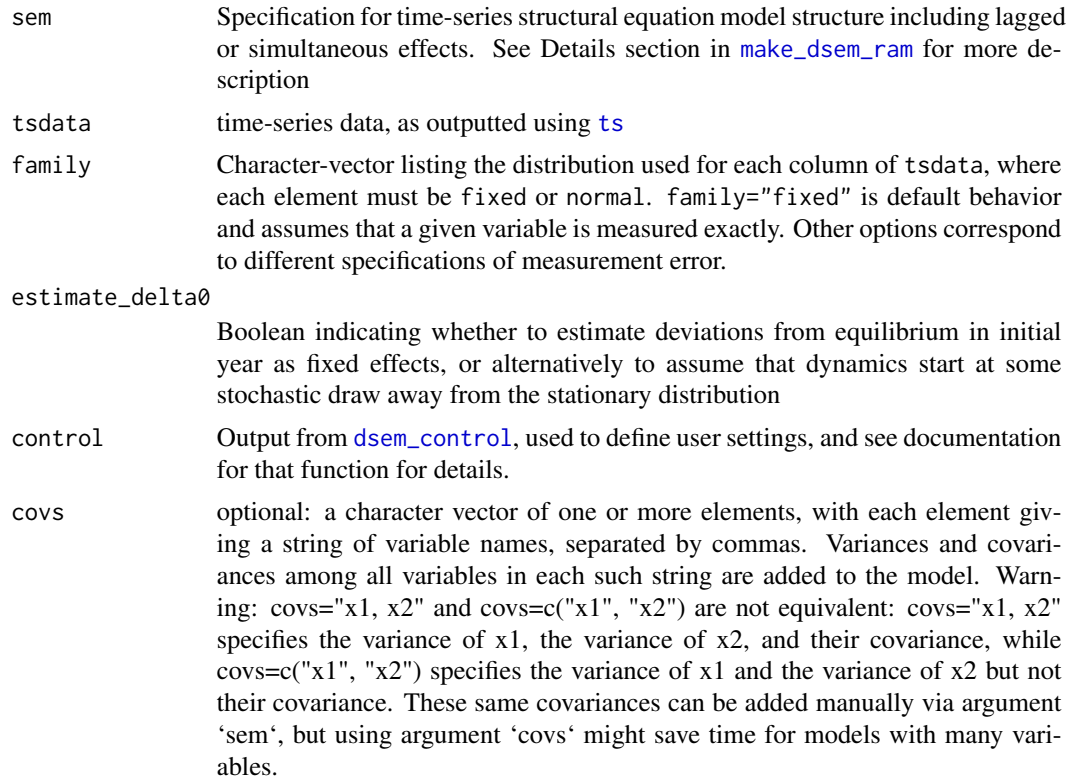

#### Details

A DSEM involves (at a minimum):

**Time series** a matrix **X** where column  $x_c$  for variable c is a time-series;

Path diagram a user-supplied specification for the path coefficients, which define the precision (inverse covariance) Q for a matrix of state-variables and see [make\\_dsem\\_ram](#page-10-1) for more details on the math involved.

The model also estimates the time-series mean  $\mu_c$  for each variable. The mean and precision matrix therefore define a Gaussian Markov random field for X:

$$
\text{vec}(\mathbf{X}) \sim \text{MVN}(\text{vec}(\mathbf{I}_{\mathbf{T}} \otimes \mu), \mathbf{Q}^{-1})
$$

Users can the specify a distribution for measurement errors (or assume that variables are measured without error) using argument family. This defines the link-function  $g_c(.)$  and distribution  $f_c(.)$ for each time-series  $c$ :

$$
y_{t,c} \sim f_c(g_c^{-1}(x_{t,c}), \theta_c)
$$

dsem then estimates all specified coefficients, time-series means  $\mu_c$ , and distribution measurement errors  $\theta_c$  via maximizing a log-marginal likelihood, while also estimating state-variables  $x_{t,c}$ .

<span id="page-5-0"></span>summary.dsem then assembles estimates and standard errors in an easy-to-read format. Standard errors for fixed effects (path coefficients, exogenoux variance parameters, and measurement error parameters) are estimated from the matrix of second derivatives of the log-marginal likelihod, and standard errors for random effects (i.e., missing or state-space variables) are estimated from a generalization of this method (see [sdreport](#page-0-0) for details).

#### Value

An object (list) of class 'dsem'. Elements include:

obj TMB object from [MakeADFun](#page-0-0)

ram RAM parsed by make\_dsem\_ram

model SEM structure parsed by make\_dsem\_ram as intermediate description of model linkages

tmb\_inputs The list of inputs passed to [MakeADFun](#page-0-0)

opt The output from [nlminb](#page-0-0)

sdrep The output from [sdreport](#page-0-0)

interal Objects useful for package function, i.e., all arguments passed during the call

#### References

\*\*Introducing the package, its features, and comparison with other software (to cite when using dsem):\*\*

Thorson, J. T., Andrews, A., Essington, T., Large, S. (In review). Dynamic structural equation models synthesize ecosystem dynamics constrained by ecological mechanisms.

# Examples

```
# Define model
sem = "
  # Link, lag, param_name
  cprofits -> consumption, 0, a1
  cprofits -> consumption, 1, a2
  pwage -> consumption, 0, a3
  gwage -> consumption, 0, a3
  cprofits -> invest, 0, b1
  cprofits -> invest, 1, b2
  capital \rightarrow invest, \theta, b3
  gnp \rightarrow pwage, 0, c2
  gnp \rightarrow pwage, 1, c3
  time \rightarrow pwage, 0, c1
"
# Load data
data(KleinI, package="AER")
TS = ts(data.frame(KleinI, "time"=time(KleinI) - 1931))
tsdata = TS[,c("time","gnp","pwage","cprofits",'consumption',
                "gwage","invest","capital")]
# Fit model
```
# <span id="page-6-0"></span>dsem\_control 7

```
fit = dsem( sem=sem,
            tsdata = tsdata,
            estimate_delta0 = TRUE,
            control = dsem_control(quiet=TRUE) )
summary( fit )
plot( fit )
plot( fit, edge_label="value" )
```
<span id="page-6-1"></span>dsem\_control *Detailed control for dsem structure*

# Description

Define a list of control parameters. Note that the format of this input is likely to change more rapidly than that of [dsem](#page-3-1)

# Usage

```
dsem_control(
 nlminb_loops = 1,
 newton_loops = 1,
  trace = \theta,
  eval.max = 1000,
  iter.max = 1000,getsed = TRUE,quiet = FALSE,
  run_model = TRUE,
  gmrf_parameterization = c("separable", "projection"),
 constant_variance = c("conditional", "marginal", "diagonal"),
  use<sub>-REML</sub> = TRUE,
 profile = NULL,
 parameters = NULL,
 map = NULL,getJointPrecision = FALSE,
 extra_convergence_checks = TRUE
\lambda
```
#### Arguments

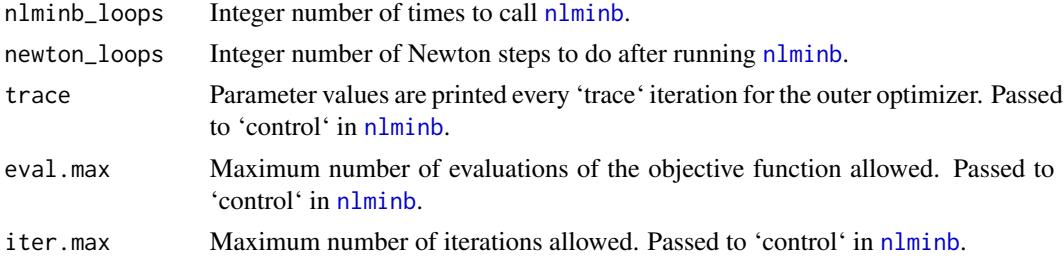

<span id="page-7-0"></span>8 dsem\_control

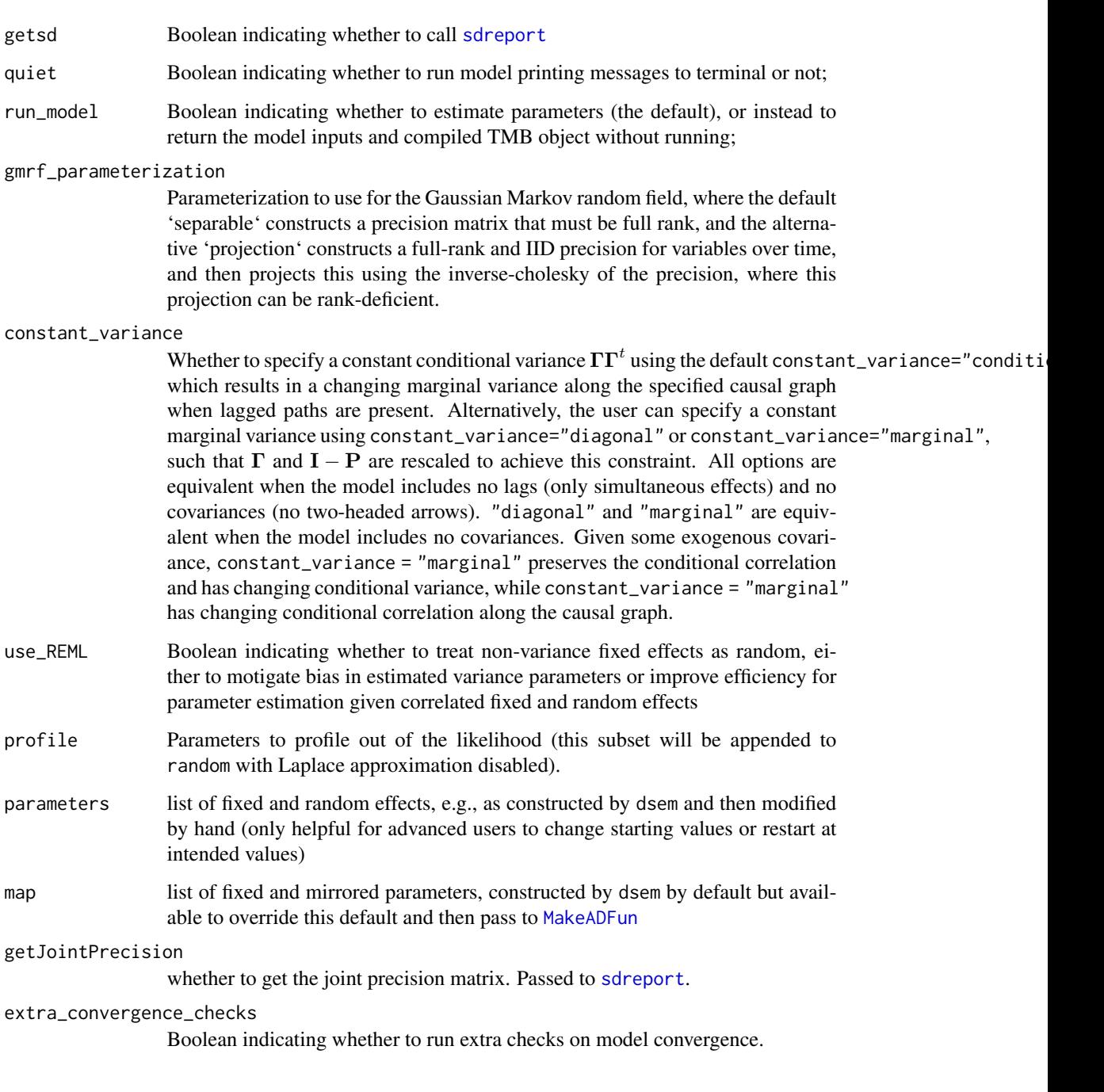

# Value

An S3 object of class "dsem\_control" that specifies detailed model settings, allowing user specification while also specifying default values

<span id="page-8-0"></span>

# Description

Data used to demonstrate and test cross-lagged (vector autoregressive) models

# Usage

```
data(isle_royale)
```
# Details

Data extracted from file "Data\_wolves\_moose\_Isle\_Royale\_June2019.csv" available at [https://](https://isleroyalewolf.org/data/data/home.html) [isleroyalewolf.org/data/data/home.html](https://isleroyalewolf.org/data/data/home.html) and obtained 2023-06-23. Reproduced with permission from John Vucetich, and generated by the Wolves and Moose of Isle Royale project.

# References

Vucetich, JA and Peterson RO. 2012. The population biology of Isle Royale wolves and moose: an overview. <https://www.isleroyalewolf.org>

list\_parameters *List fixed and random effects*

# Description

list\_parameters lists all fixed and random effects

#### Usage

```
list_parameters(Obj, verbose = TRUE)
```
# Arguments

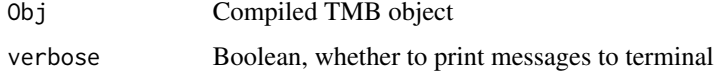

#### Value

Tagged-list of fixed and random effects, returned invisibly and printed to screen

<span id="page-9-0"></span>

# Description

Extract the (marginal) log-likelihood of a dsem model

# Usage

## S3 method for class 'dsem' logLik(object, ...)

#### Arguments

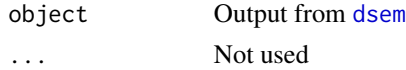

# Value

object of class logLik with attributes

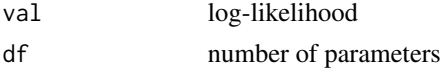

Returns an object of class logLik. This has attributes "df" (degrees of freedom) giving the number of (estimated) fixed effects in the model, abd "val" (value) giving the marginal log-likelihood. This class then allows AIC to work as expected.

make\_dfa *Make text for dynamic factor analysis*

# Description

Make the text string for a dynamic factor analysis expressed using arrow-and-lag notation for DSEM.

# Usage

```
make_dfa(variables, n_factors, factor_names = paste0("F", seq_len(n_factors)))
```
# Arguments

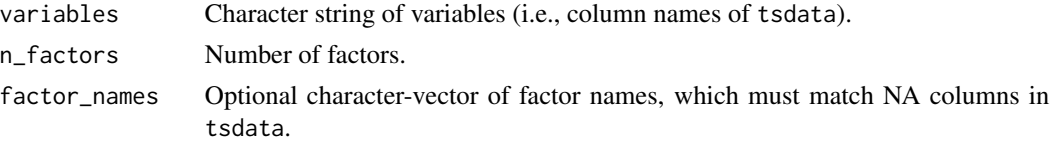

<span id="page-10-0"></span>make\_dsem\_ram 11

# Value

A text string to be passed to [dsem](#page-3-1)

<span id="page-10-1"></span>make\_dsem\_ram *Make a RAM (Reticular Action Model)*

#### Description

make\_dsem\_ram converts SEM arrow notation to ram describing SEM parameters

# Usage

```
make_dsem_ram(
  sem,
  times,
  variables,
  covs = NULL,quiet = FALSE,
  remove_na = TRUE
)
```
# Arguments

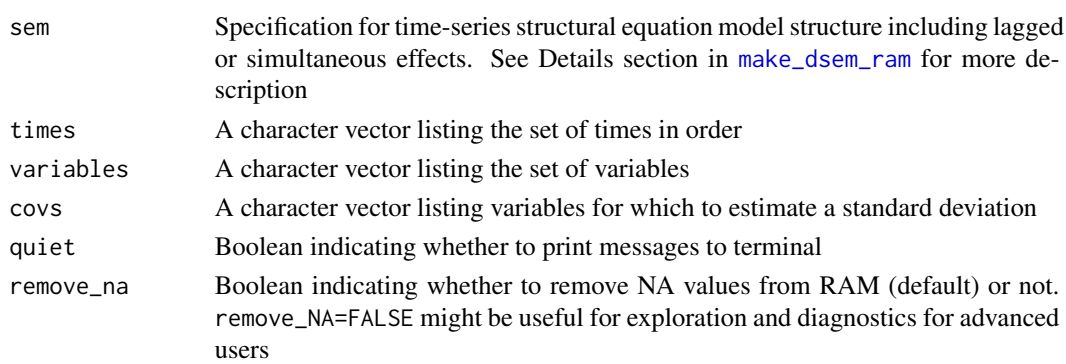

# Details

# RAM specification using arrow-and-lag notation

Each line of the RAM specification for [make\\_dsem\\_ram](#page-10-1) consists of four (unquoted) entries, separated by commas:

1. Arrow specification: This is a simple formula, of the form A -> B or, equivalently, B <- A for a regression coefficient (i.e., a single-headed or directional arrow); A <-> A for a variance or A <-> B for a covariance (i.e., a double-headed or bidirectional arrow). Here, A and B are variable names in the model. If a name does not correspond to an observed variable, then it is assumed to be a latent variable. Spaces can appear freely in an arrow specification, and there can be any number of hyphens in the arrows, including zero: Thus, e.g., A->B, A --> B, and A>B are all legitimate and equivalent.

- 2. Lag (using positive values): An integer specifying whether the linkage is simultaneous ( $\text{lag=0}$ ) or lagged (e.g.,  $X \rightarrow Y$ , 1,  $X \uparrow oY$  indicates that X in time T affects Y in time T+1), where only one-headed arrows can be lagged. Using positive values to indicate lags then matches the notational convention used in package dynlm.
- **3. Parameter name:** The name of the regression coefficient, variance, or covariance specified by the arrow. Assigning the same name to two or more arrows results in an equality constraint. Specifying the parameter name as NA produces a fixed parameter.
- 4. Value: start value for a free parameter or value of a fixed parameter. If given as NA (or simply omitted), the model is provide a default starting value.

Lines may end in a comment following #. The function extends code copied from package 'sem' under licence GPL  $(>= 2)$  with permission from John Fox.

#### Simultaneous autoregressive process for simultaneous and lagged effects

This text then specifies linkages in a multivariate time-series model for variables  $X$  with dimensions  $T \times C$  for T times and C variables. make\_dsem\_ram then parses this text to build a path matrix **P** with dimensions  $TC \times TC$ , where element  $\rho_{k_2,k_1}$  represents the impact of  $x_{t_1,c_1}$  on  $x_{t_2,c_2}$ , where  $k_1 = T c_1 + t_1$  and  $k_2 = T c_2 + t_2$ . This path matrix defines a simultaneous equation

$$
\text{vec}(\mathbf{X}) = \text{P}\text{vec}(\mathbf{X}) + \text{vec}(\boldsymbol{\Delta})
$$

where  $\Delta$  is a matrix of exogenous errors with covariance  $V = \Gamma \Gamma^t$ , where  $\Gamma$  is the Cholesky of exogenous covariance. This simultaneous autoregressive  $(SAR)$  process then results in  $X$  having covariance:

$$
Cov(\mathbf{X}) = (\mathbf{I} - \mathbf{P})^{-1} \mathbf{\Gamma} \mathbf{\Gamma}^t ((\mathbf{I} - \mathbf{P})^{-1})^t
$$

Usefully, computing the inverse-covariance (precision) matrix  $\mathbf{Q} = \mathbf{V}^{-1}$  does not require inverting  $(I - P)$ :

$$
\mathbf{Q} = (\mathbf{\Gamma}^{-1}(\mathbf{I} - \mathbf{P}))^t \mathbf{\Gamma}^{-1}(\mathbf{I} - \mathbf{P})
$$

#### Example: univariate first-order autoregressive model

This simultaneous autoregressive (SAR) process across variables and times allows the user to specify both simutanous effects (effects among variables within year  $T$ ) and lagged effects (effects among variables among years  $T$ ). As one example, consider a univariate and first-order autoregressive process where  $T = 4$ . with independent errors. This is specified by passing sem = " $X \rightarrow X$ , 1, rho \n  $X \le -\ge X$ ,  $\theta$ , sigma" to make\_dsem\_ram. This is then parsed to a RAM:

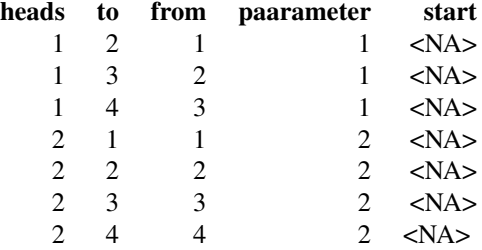

Rows of this RAM where heads=1 are then interpreted to construct the path matrix P, where column "from" in the RAM indicates column number in the matrix, column "to" in the RAM indicates row number in the matrix:

$$
\mathbf{P} = \begin{bmatrix} 0 & 0 & 0 & 0 \\ \rho & 0 & 0 & 0 \\ 0 & \rho & 0 & 0 \\ 0 & 0 & \rho & 0 \end{bmatrix}
$$

While rows where heads=2 are interpreted to construct the Cholesky of exogenous covariance  $\Gamma$ and column "parameter" in the RAM associates each nonzero element of those two matrices with an element of a vector of estimated parameters:

$$
\mathbf{\Gamma} = \begin{bmatrix} \sigma & 0 & 0 & 0 \\ 0 & \sigma & 0 & 0 \\ 0 & 0 & \sigma & 0 \\ 0 & 0 & 0 & \sigma \end{bmatrix}
$$

with two estimated parameters  $\beta = (\rho, \sigma)$ . This then results in covariance:

$$
Cov(\mathbf{X}) = \sigma^2 \begin{bmatrix} 1 & \rho^1 & \rho^2 & \rho^3 \\ \rho^1 & 1 + \rho^2 & \rho^1 (1 + \rho^2) & \rho^2 (1 + \rho^2) \\ \rho^2 & \rho^1 (1 + \rho^2) & 1 + \rho^2 + \rho^4 & \rho^1 (1 + \rho^2 + \rho^4) \\ \rho^3 & \rho^2 (1 + \rho^2) & \rho^1 (1 + \rho^2 + \rho^4) & 1 + \rho^2 + \rho^4 + \rho^6 \end{bmatrix}
$$

Which converges on the stationary covariance for an AR1 process for times  $t \gg 1$ :

$$
Cov(\mathbf{X}) = \frac{\sigma^2}{1+\rho^2} \begin{bmatrix} 1 & \rho^1 & \rho^2 & \rho^3 \\ \rho^1 & 1 & \rho^1 & \rho^2 \\ \rho^2 & \rho^1 & 1 & \rho^1 \\ \rho^3 & \rho^2 & \rho^1 & 1 \end{bmatrix}
$$

except having a lower pointwise variance for the initial times, which arises as a "boundary effect".

Similarly, the arrow-and-lag notation can be used to specify a SAR representing a conventional structural equation model (SEM), cross-lagged (a.k.a. vector autoregressive) models (VAR), dynamic factor analysis (DFA), or many other time-series models.

#### Value

A reticular action module (RAM) describing dependencies

# Examples

```
# Univariate AR1
sem = "
  X \rightarrow X, 1, rhoX <-> X, 0, sigma
"
make_dsem_ram( sem=sem, variables="X", times=1:4 )
```

```
# Univariate AR2
sem = "
 X -> X, 1, rho1
 X \rightarrow X, 2, rho2
 X <-> X, 0, sigma
"
make_dsem_ram( sem=sem, variables="X", times=1:4 )
# Bivariate VAR
sem = "
 X -> X, 1, XtoX
 X -> Y, 1, XtoY
  Y -> X, 1, YtoX
 Y -> Y, 1, YtoY
 X <-> X, 0, sdX
  Y <-> Y, 0, sdY
"
make_dsem_ram( sem=sem, variables=c("X","Y"), times=1:4 )
# Dynamic factor analysis with one factor and two manifest variables
# (specifies a random-walk for the factor, and miniscule residual SD)
sem = "
  factor -> X, 0, loadings1
  factor -> Y, 0, loadings2
  factor -> factor, 1, NA, 1
  X \le -\ge X, 0, NA, 0.01 # Fix at negligible value
  Y \le -\ge Y, 0, NA, 0.01 # Fix at negligible value
"
make_dsem_ram( sem=sem, variables=c("X","Y","factor"), times=1:4 )
# ARIMA(1,1,0)
sem = "
 factor -> factor, 1, rho1 # AR1 component
 X \rightarrow X, 1, NA, 1 # Integrated component
  factor \rightarrow X, 0, NA, 1
 X \le -\ge X, 0, NA, 0.01 # Fix at negligible value
"
make_dsem_ram( sem=sem, variables=c("X","factor"), times=1:4 )
# ARIMA(0,0,1)
sem = "
  factor -> X, 0, NA, 1
  factor \rightarrow X, 1, rho1 # MA1 component
 X <-> X, 0, NA, 0.01 # Fix at negligible value
"
make_dsem_ram( sem=sem, variables=c("X","factor"), times=1:4 )
```
parse\_path *Parse path*

<span id="page-13-0"></span>

#### <span id="page-14-0"></span>plot.dsem 15

# Description

parse\_path is copied from sem::parse.path

#### Usage

parse\_path(path)

#### Arguments

path text to parse

# Details

Copied from package 'sem' under licence GPL (>= 2) with permission from John Fox

# Value

Tagged-list defining variables and direction for a specified path coefficient

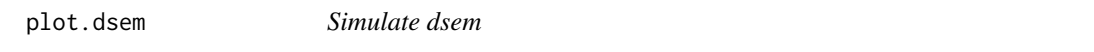

# Description

Plot from a fitted dsem model

# Usage

## S3 method for class 'dsem'  $plot(x, y, edge\_label = c("name", "value"), digits = 2, ...)$ 

# Arguments

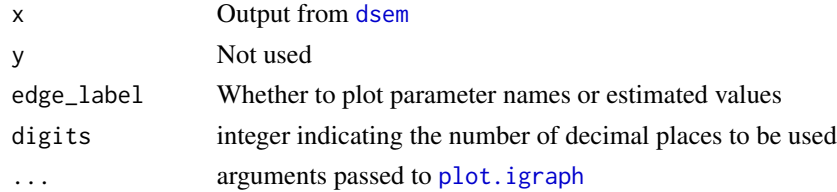

# Details

This function coerces output from a graph and then plots the graph.

#### Value

Invisibly returns the output from [graph\\_from\\_data\\_frame](#page-0-0) which was passed to [plot.igraph](#page-0-0) for plotting.

<span id="page-15-0"></span>

# Description

Predict variables given new (counterfactual) values of data, or for future or past times

# Usage

```
## S3 method for class 'dsem'
predict(object, newdata = NULL, type = c("link", "response"), ...)
```
# Arguments

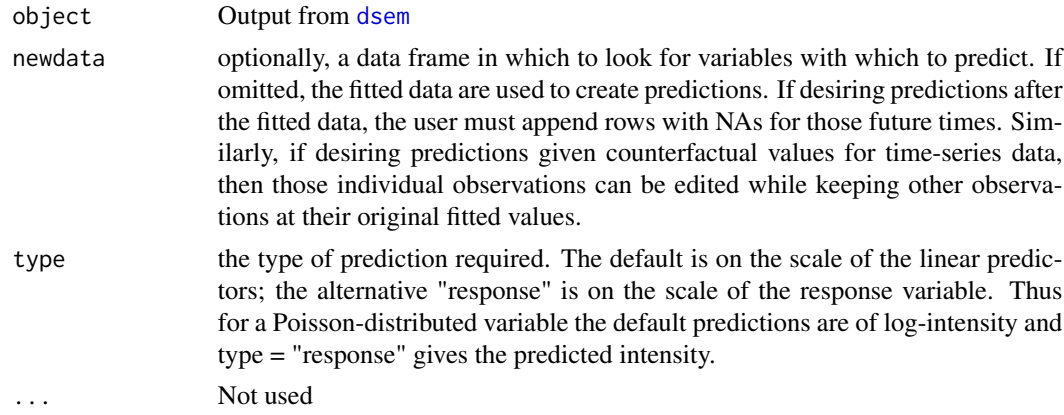

# Value

A matrix of predicted values with dimensions and order corresponding to argument newdata is provided, or tsdata if not. Predictions are provided on either link or response scale, and are generated by re-optimizing random effects condition on MLE for fixed effects, given those new data.

print.dsem *Print fitted dsem object*

# Description

Prints output from fitted dsem model

#### Usage

## S3 method for class 'dsem'  $print(x, \ldots)$ 

# <span id="page-16-0"></span>residuals.dsem 17

# Arguments

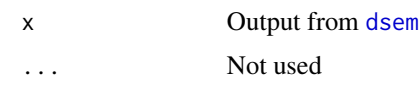

# Value

No return value, called to provide clean terminal output when calling fitted object in terminal.

residuals.dsem *Calculate residuals*

# Description

Calculate deviance or response residuals for dsem

# Usage

```
## S3 method for class 'dsem'
residuals(object, type = c("deviance", "response"), ...)
```
# Arguments

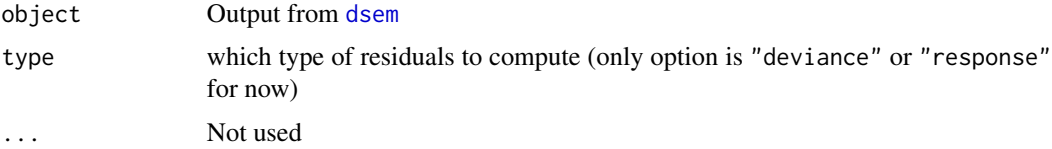

# Value

A matrix of residuals, with same order and dimensions as argument tsdata that was passed to dsem.

sea\_otter *Sea otter trophic cascade*

# Description

Data used to demonstrate and test trophic cascades options

# Usage

data(sea\_otter)

<span id="page-17-0"></span>simulate.dsem *Simulate dsem*

# Description

Simulate from a fitted dsem model

# Usage

```
## S3 method for class 'dsem'
simulate(
  object,
  nsim = 1,seed = NULL,
  variance = c("none", "random", "both"),
  resimulate_gmrf = FALSE,
  ...
\mathcal{E}
```
# Arguments

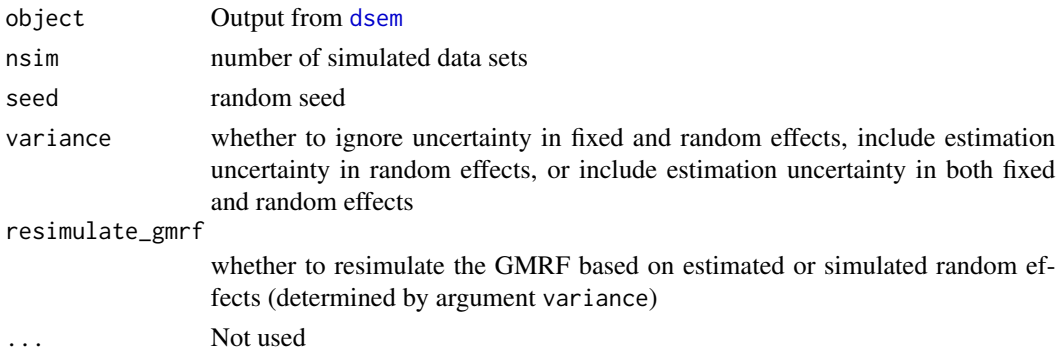

# Details

This function conducts a parametric bootstrap, i.e., simulates new data conditional upon estimated values for fixed and random effects. The user can optionally simulate new random effects conditional upon their estimated covariance, or simulate new fixed and random effects conditional upon their imprecision.

Note that simulate will have no effect on states  $x_t$  for which there is a measurement and when those measurements are fitted using family="fixed", unless resimulate\_gmrf=TRUE. In this latter case, the GMRF is resimulated given estimated path coefficients

#### Value

Simulated data, either from obj\$simulate where obj is the compiled TMB object, first simulating a new GMRF and then calling obj\$simulate.

<span id="page-18-0"></span>summary.dsem *summarize dsem*

#### Description

summarize parameters from a fitted dynamic structural equation model

# Usage

## S3 method for class 'dsem' summary(object, ...)

#### Arguments

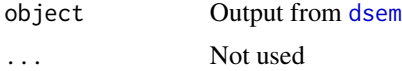

#### Details

A DSEM is specified using "arrow and lag" notation, which specifies the set of path coefficients and exogenous variance parameters to be estimated. Function dsem then estimates the maximum likelihood value for those coefficients and parameters by maximizing the log-marginal likelihood. Standard errors for parameters are calculated from the matrix of second derivatives of this logmarginal likelihood (the "Hessian matrix").

However, many users will want to associate individual parameters and standard errors with the path coefficients that were specified using the "arrow and lag" notation. This task is complicated in models where some path coefficients or variance parameters are specified to share a single value a priori, or were assigned a name of NA and hence assumed to have a fixed value a priori (such that these coefficients or parameters have an assigned value but no standard error). The summary function therefore compiles the MLE for coefficients (including duplicating values for any path coefficients that assigned the same value) and standard error estimates, and outputs those in a table that associates them with the user-supplied path and parameter names. It also outputs the z-score and a p-value arising from a two-sided Wald test (i.e. comparing the estimate divided by standard error against a standard normal distribution).

#### Value

Returns a data.frame summarizing estimated path coefficients, containing columns:

path The parsed path coefficient lag The lag, where e.g. 1 means the predictor in time t effects the response in time  $t+1$ name Parameter name start Start value if supplied, and NA otherwise parameter Parameter number first Variable in path treated as predictor

#### 20 vcov.dsem

second Variable in path treated as response direction Whether the path is one-headed or two-headed Estimate Maximum likelihood estimate Std\_Error Estimated standard error from the Hessian matrix z\_value Estimate divided by Std\_Error p\_value P-value associated with z\_value using a two-sided Wald test

# TMBAIC *Calculate marginal AIC for a fitted model*

# Description

TMBAIC calculates AIC for a given model fit

# Usage

 $TMBAIC(opt, k = 2, n = Inf)$ 

# Arguments

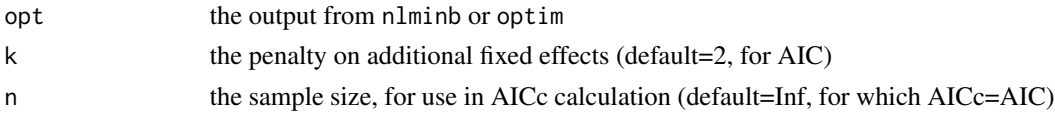

# Value

AIC, where a parsimonious model has a AIC relative to other candidate models

vcov.dsem *Extract Variance-Covariance Matrix*

#### Description

extract the covariance of fixed effects, or both fixed and random effects.

# Usage

```
## S3 method for class 'dsem'
vcov(object, which = c("fixed", "random", "both"), ...)
```
# Arguments

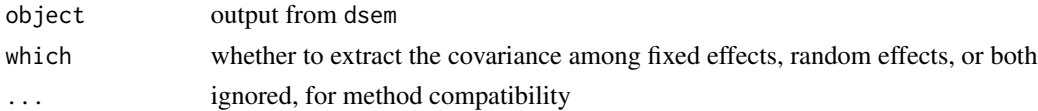

<span id="page-19-0"></span>

#### vcov.dsem 21

# Value

A square matrix containing the estimated covariances among the parameter estimates in the model. The dimensions dependend upon the argument which, to determine whether fixed, random effects, or both are outputted.

# <span id="page-21-0"></span>Index

∗ data bering\_sea, [3](#page-2-0) isle\_royale, [9](#page-8-0) sea\_otter, [17](#page-16-0) as\_fitted\_DAG, [2](#page-1-0) as\_sem, [3](#page-2-0) bering\_sea, [3](#page-2-0) classify\_variables, [4](#page-3-0) dsem, *[2,](#page-1-0) [3](#page-2-0)*, [4,](#page-3-0) *[7](#page-6-0)*, *[10,](#page-9-0) [11](#page-10-0)*, *[15–](#page-14-0)[19](#page-18-0)* dsem\_control, *[5](#page-4-0)*, [7](#page-6-0) est\_DAG, *[3](#page-2-0)* graph\_from\_data\_frame, *[15](#page-14-0)* isle\_royale, [9](#page-8-0) list\_parameters, [9](#page-8-0) logLik.dsem, [10](#page-9-0) make\_dfa, [10](#page-9-0) make\_dsem\_ram, *[5](#page-4-0)*, *[11](#page-10-0)*, [11](#page-10-0) MakeADFun, *[6](#page-5-0)*, *[8](#page-7-0)* nlminb, *[6,](#page-5-0) [7](#page-6-0)* parse\_path, [14](#page-13-0) plot.dsem, [15](#page-14-0) plot.igraph, *[15](#page-14-0)* predict.dsem, [16](#page-15-0) print.dsem, [16](#page-15-0) residuals.dsem, [17](#page-16-0) sdreport, *[6](#page-5-0)*, *[8](#page-7-0)* sea\_otter, [17](#page-16-0) sem, *[3](#page-2-0)* simulate.dsem, [18](#page-17-0)

summary.dsem, [19](#page-18-0)

TMBAIC, [20](#page-19-0) ts, *[5](#page-4-0)*

vcov.dsem, [20](#page-19-0)